# **Базы данных**

В

 $\boldsymbol{q}$ 

ACCESS

END WELL INT

 $\frac{1}{2} \cdot \frac{1}{4} \cdot \frac{1}{2} \cdot \frac{1}{2}$ 

15

**Corner Ghente**<br>**Middle Mines**<br>**Middle Mine**<br>*Middles Line*<br>*Middles Line* 

eboundarys

graduateDate : date

 $\begin{picture}(180,10) \put(0,0){\line(1,0){10}} \put(10,0){\line(1,0){10}} \put(10,0){\line(1,0){10}} \put(10,0){\line(1,0){10}} \put(10,0){\line(1,0){10}} \put(10,0){\line(1,0){10}} \put(10,0){\line(1,0){10}} \put(10,0){\line(1,0){10}} \put(10,0){\line(1,0){10}} \put(10,0){\line(1,0){10}} \put(10,0){\line(1,0){10}} \put(10,0){\line($ 

<<<<<<<<<<<<<<<<<<<<<<<<<<<<<<<<< iame : string<br>iddress : string

paugapun : si

 $\frac{\mathbf{e} - \mathbf{g} - \mathbf{g} \cdot \mathbf{g}}{\mathbf{g} + \mathbf{g} \cdot \mathbf{g}}$ 

Contoner<br>- The Indian Scribberg (Station May)<br>- The VARAD - CHANGE (White May 2) labe odası)<br>Pittila çe<br>Finləş bytlə

eboundaryes<br>CourseCatalogSy

Convertes | Couts | Safores | Foreign Eleva | Fraggers | Cous | Concentrations | Coup |<br>| M | M | R | D | M | R | M | A | A | Z | X | Co | M | A | P | N | R | CO2 | C | E | H

Adden to<br>Annal Special Section 1<br>Annal Special Catalog Catalog Catalog Catalog Catalog<br>Catalog Catalog Catalog Catalog Catalog Catalog<br>Tagacasa Inggrasa<br>Nisal Paperson<br>Nisal Paperson<br>Nisal Special Special Special

To the Electric Market CID Scribers (1)<br>To Continue To the New York (1) 1972-111<br>To Continue Tour New York (1) 1972-1111

*Гаврилов Александр Викторович к.т.н., доцент*

Microsoft®<br>SOL Server®

MyS

PostgreSC

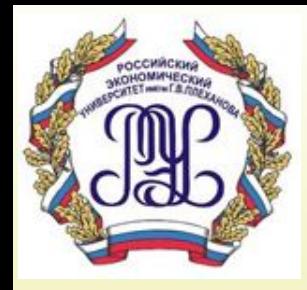

## **Тема 1. Введение в курс «Базы данных»**

*Лекция 1*

### **Вопросы лекции:**

- **1. История возникновения баз данных**
- **2. Основные термины и определения**
- **3. Классификация СУБД**
- **4. Перспективы развития БД**

#### **Рекомендуемая литература**

- **1. Веллинг Л., Томсон Л. MySQL. Учебное пособие: Пер. с англ. – М.: Издательский дом «Вильямс», 2005. – 304 с.: ил.**
- **2. Гарсиа-Молима Г., Ульман Д. Д., Уидом Д. Системы баз данных. Полный курс.: Пер. с англ. – М. : Издательский дом «Вильяме», 2003. – 1088 с.: ил.**
- **3. Гольцман Виктор. MySQL 5.0. Библиотека программиста. – СПб.: Питер, 2010.**
- **4. Грофф Дж., Вайнберг П. SQL: Полное руководство: Пер. с англ. – 2-е изд., перераб. и доп. – К.: Издательская группа BHV, 2001. – 816 с., ил.**
- **5. Гурвиц Г.А. Microsoft® Access 2010. Разработка приложений на реальном примере. – СПб.: БХВ-**

#### **Рекомендуемая литература**

- **6. Дейт, К. Дж. Введение в системы баз данных. Вильямс, 2002. - 1071 с.**
- **7. Диго С.М. Базы данных: проектирование и использование. Учебник. М.: ФиС, 2005.**
- **8. Карпова Т.С. Базы данных: модели, разработка, реализация. – СПб.: Питер, 2002. – 304 с.**
- **9. Клайн К. SQL. Справочник. 2-е издание / Пер. с англ. – М.: КУДИЦ-ОБРАЗ, 2006 – 832 с.**
- **10. Коннолли Т., Бегг К., Страчан А.. Базы данных. Проектирование, реализация и сопровождение. Теория и практика. – 3-е издание – М.: Издательский дом «Вильямс», 2003.**
- **11. Кренке Д. Теория и практика построения баз данных. – 8-е изд. СПб.: Питер, 2003, 800 с.:**

#### **Рекомендуемая литература**

- **12. Кузнецов М.В. MySQL 5 / М. В. Кузнецов, И. В. Симдянов. – СПб.: БХВ-Петербург, 2010. – 1024 с: ил.**
- **13. Кузнецов С.Д. Базы данных: Модели и языки. Учебник. М.: ООО «Бином-Пресс», 2010 г.**
- **14. Кузнецов С.Д. Основы баз данных: учебное пособие / С.Д. Кузнецов - 2-е изд., испр. – М.: Интернет-Университет Информационных Технологий; БИНОМ. Лаборатория знаний, 2007. – 484 с.: ил.**
- **15. Райордан Р. Основы реляционных баз данных / Пер. с англ. – М.: Издательско-торговый дом «Русская Редакция», 2001. – 384 с.: ил.**
- **16. Хомоненко А. Д., Цыганков В. М., Мальцев М. Г. Базы данных: Учебник для высших учебных заведений / Под ред. А.Д. Хомоненко. – 6-е изд.,**

## **Золотой фонд компьютерной литературы**

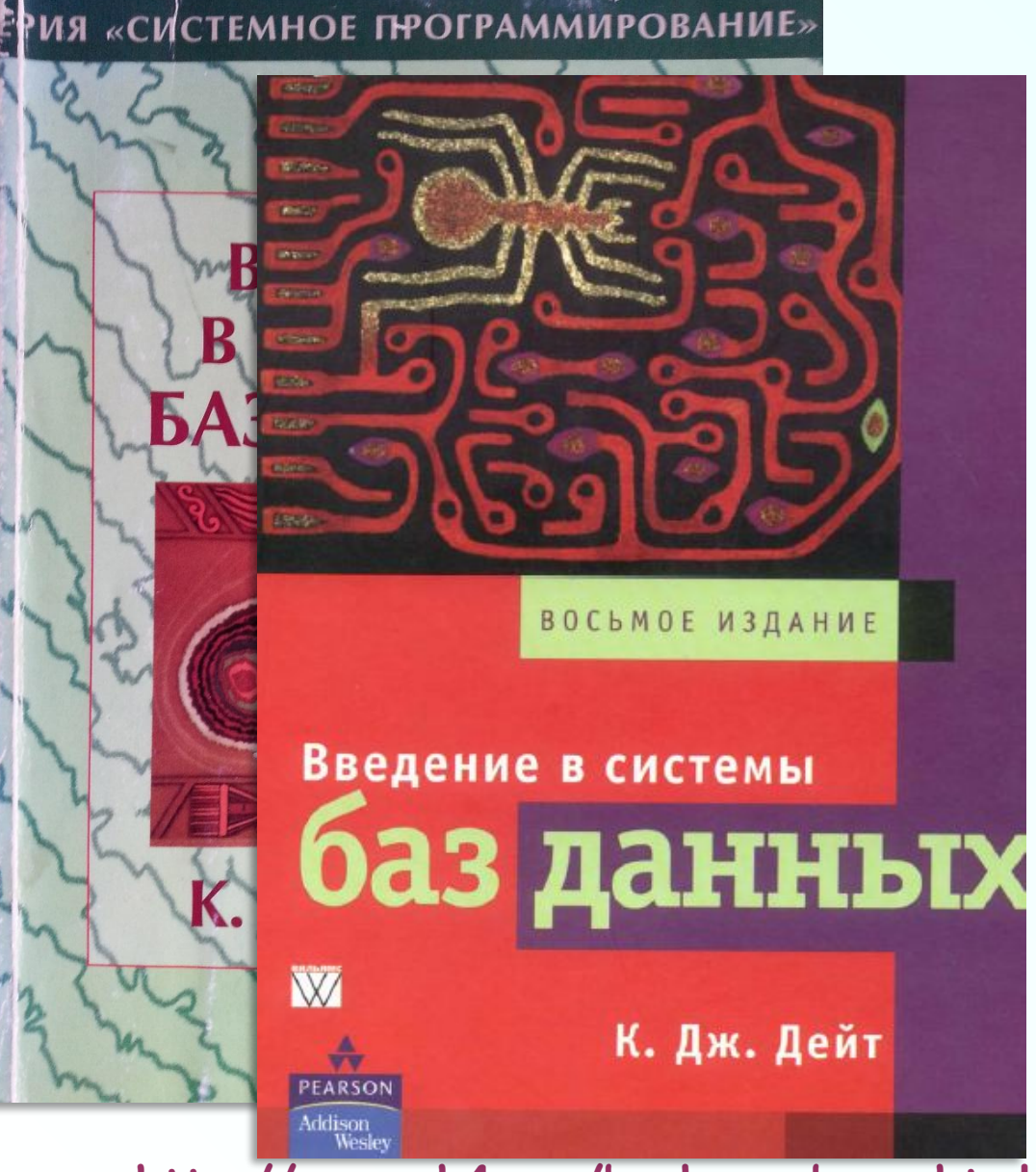

**Дейт, К. Дж.**

**Введение в системы баз данных**

**8-е издание.: Пер. с англ. — М.: Издательский дом "Вильяме", 2005. — 1328 с.**

**http://www.ph4s.ru/book\_pc\_bazy.html**

### **Рекомендуемые Интернет-ресурсы:**

- **1. Базы данных. Вводный курс. Кузнецов С. Д. URL: http://citforum.ru/database/advanced\_intro.**
- **2. Интерактивный учебник по SQL. URL: http://www.sql-tutorial.ru.**
- **3. Национальный Открытый Университет «ИНТУИТ». Васильев Ю. Работа в Microsoft Access. URL: http://www.intuit.ru/studies/courses/1127/126/info.**
- **4. Национальный Открытый Университет «ИНТУИТ». Карпова Т. Базы данных: модели, разработка, реализация. URL: http://www.intuit.ru/studies/courses/1001/297/info.**
- **5. Национальный Открытый Университет «ИНТУИТ». Каталог курсов: Базы данных. URL: http://www.intuit.ru/studies/courses?service=0&option\_id=3&ser vice\_path=1.**
- **6. Национальный Открытый Университет «ИНТУИТ». Кузнецов С. Введение в реляционные базы данных. URL: http://www.intuit.ru/studies/courses/74/74/info.**

### **Рекомендуемые Интернет-ресурсы:**

- **7. Национальный Открытый Университет «ИНТУИТ». Назаров А. Введение в СУБД MySQL. URL: http://www.intuit.ru/studies/courses/111/111/info.**
- **8. Национальный Открытый Университет «ИНТУИТ». Туманов В. Основы проектирования реляционных баз данных. URL: http://www.intuit.ru/studies/courses/1095/191/info.**
- **9. Основы современных баз данных. Кузнецов С. Д. URL: http://citforum.ru/database/osbd/contents.shtml.**
- **10. Официальный сайт базы данных MySQL. URL: http://www.mysql.com.**
- **11. Практическое владение языком SQL. Упражнения по SQL. URL: http://sql-ex.ru.**
- **12. Профессиональный сайт по SQL. URL: http://www.sql.ru.**
- **13. Самоучитель по языку SQL (SQL DML). URL: http://sql-ex.ru/help.**
- **14. Сервер Информационных Технологий (CIT Forum). Базы данных. URL: http://citforum.ru/database/**

### **Рекомендуемые Интернет-ресурсы:**

- **15. Справочное руководство по MySQL. URL: http://www.mysql.ru/docs/man.**
- **16. Справочник по MySQL. URL: http://www.spravkaweb.ru/mysql.**
- **17. Справочник по языкам SQL Server. URL: https://msdn.microsoft.com/ru-ru/library/dn198336(v=sql .120).aspx.**
- **18. Структуризированный язык запросов (SQL). URL: http://www.helloworld.ru/texts/comp/db/mysql/osnovisql.**
- **19. Учебник по MySQL. URL: http://www.helloworld.ru/texts/comp/db/mysql/mysql2/my sql.htm.**

## **История возникновения баз данных**

 **Использование средств вычислительной техники в автоматических или автоматизированных информационных системах является одним из двух основных направлений ее применения**

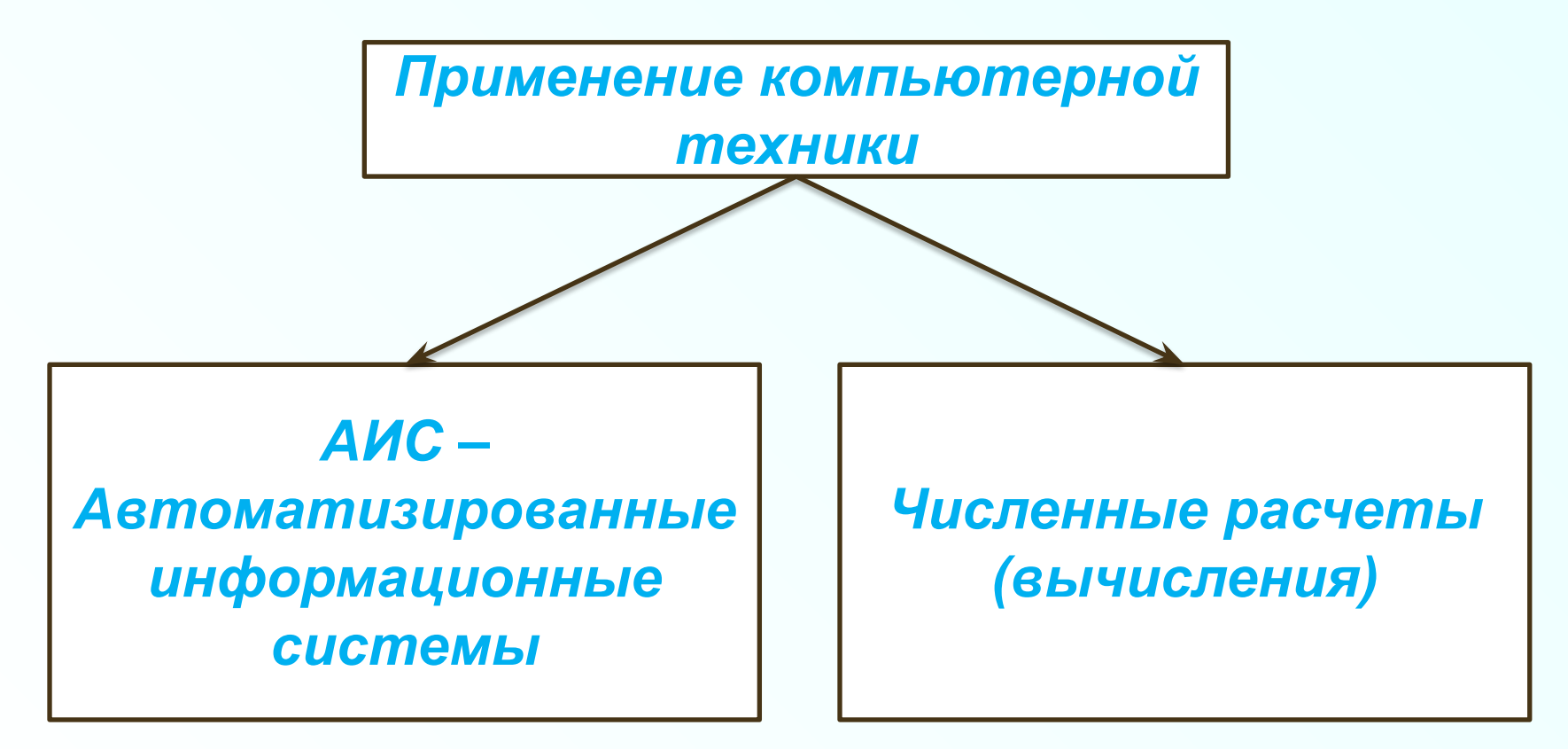

### **Этапы развития БД. Этап 0. Файловые системы**

 **Магнитные диски впервые были реализованы в 1956 году в исследовательской лаборатории корпорации IBM, расположенной в Сан-Хосе (Калифорния), где был выпущен серийный дисковый накопитель IBM 350 — первое устройство с подвижной головкой для чтения и записи.**

 **Важным шагом в развитии баз данных явился переход к использованию централизованных систем управления файлами, или, используя общепринятый в данный момент термин, файловым системам.**

**Этапы развития БД. Этап 0. Файловые системы**

 **Магнитные диски впервые были реализованы в 1956 году в исследовательской лаборатории корпорации IBM, расположенной в Сан-Хосе (Калифорния), где был выпущен серийный дисковый накопитель IBM 350 — первое устройство с подвижной головкой для чтения и записи.**

 **Важным шагом в развитии баз данных явился переход к использованию централизованных систем управления файлами, или, используя общепринятый в данный момент термин, файловым системам.**

### **Этапы развития БД. Этап 0. Файловые системы**

 **Фа́йловая систе́ма — порядок, определяющий формат содержимого и способ физического хранения информации, которую принято группировать в виде файлов. Конкретная файловая система определяет размер имен файлов и (каталогов), максимальный возможный размер файла и раздела, набор атрибутов файла.**

 **Первая развитая файловая система была разработана фирмой IBM для ее серии System/360 в 1964 году**

- **Недостатки применение файловых систем для хранения и обработки данных в информационных системах:**
- ✔ **Избыточность данных. Из-за дублирования данных в разных файлах память на внешних запоминающих устройствах используется неэкономно**
- ✔ **Несогласованность данных. Учитывая, что одна и одна и та же информация может размещаться в разных файлах, технологически тяжело проследить за внесением изменений одновременно во все файлы.**
- **16** ✔ **Зависимость структур данных и прикладных программ. Этот недостаток файловых систем приводит к значительному увеличению стоимости сопровождения программных средств. Иногда стоимость сопровождения программных средств может достигать близко 70 % стоимости их разработки.**

**Этапы развития БД.** 

**Этап 1. Базы данных на больших ЭВМ 1960–1980 гг.**

 **Получаемые в результате библиотеки, реализующие дополнительные индивидуальные средства управления данными, являлись существенной частью информационных систем и практически повторялись от одной системы к другой.**

**17 информации, которые работали под управлением Стремление выделить и обобщить общую часть информационных систем, ответственную за управление сложно структурированными данными, вылилось в реализацию новых программных систем, названных впоследствии Системами Управления Базами Данных (СУБД), а сами хранилища данных систем, назывались базами данных.**

**Этапы развития БД. Этап 1. Базы данных на больших ЭВМ 1960–1980 гг. На сегодняшний день история развития СУБД насчитывает уже более 45 лет. В 1968 году компания IBM разработала первую промышленную СУБД:**

**IBM IMS (Information Management System)** 

**Главным архитектором СУБД был Верн Уоттс. Начав работу в IBM в 1956 году, он непрерывно работал над IMS начиная от времени её первоначального проектирования вплоть до своей кончины 4 апреля 2009 года.** 

**В задачу IMS входила обработка спецификации изделия для ракеты Сатурн-5 и кораблей Аполлон.** 

**18**

**В качестве носителя информации использовалась магнитная лента, а в качестве структуры данных – иерархическая модель.**

### **IBM System/360**

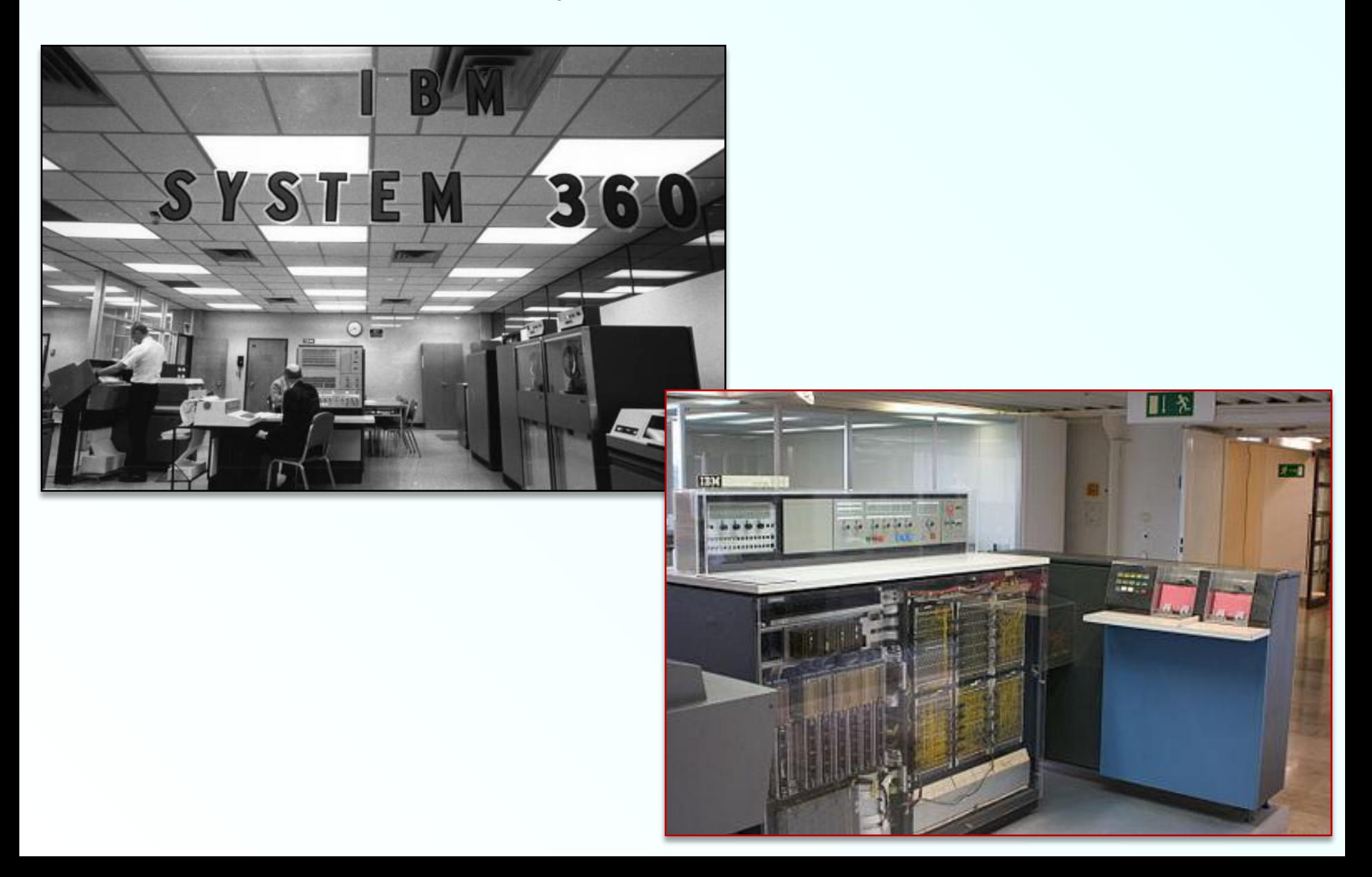

 **Звание первого персонального компьютера принадлежит модели 5100 производства фирмы IBM, выпущенной в 1975 году. Он был более компактным, чем мэйнфреймы, имел встроенные монитор, клавиатуру и накопитель на магнитной ленте, и предназначался для решения научно-инженерных задач.**

 **Первым же массовым персональным компьютером производства фирмы IBM, выпущенным в 1981 году, стал IBM PC модели 5150, положивший начало семейству наиболее распространённых современных персональных компьютеров.**

 **Спрос на развитые удобные программы обработки данных заставлял поставщиков программного обеспечения поставлять все новые системы, которые принято называть настольными (desktop) СУБД.** 

 **Наличие на рынке большого числа СУБД, выполняющих сходные функции, потребовало разработки методов экспорта, импорта и открытых форматов хранения данных. Так появились первые коммерческие СУБД с реляционной моделью данных.**

- ✔ **Основанные на реляционном подходе СУБД для персональных компьютеров принято считать системами второго поколения.**
- ✔ **В 80-х годах были созданы различные коммерческие реляционные СУБД например, DB2 или SQL/DS корпорации IBM, Oracle и др. Большинство СУБД имели развитый и удобный пользовательский интерфейс, предлагающий интерактивный режим работы с БД, как в рамках описания БД, так и в рамках проектирования запросов.**

**23 Главное ограничение при работе с настольными СУБД накладывалось монопольным доступом, поскольку первое время персональные компьютеры не были подключены к вычислительным сетям. Базы данных на них создавались для работы одного пользователя.**

**Этапы развития БД.** 

**Этап 3. Распределенные базы данных с 1985 по наст. вр.**

 **Третий этап развития СУБД связывают с распространением локальных и глобальных компьютерных сетей.** 

 **На сегодняшний день третий этап можно считать незавершённым.**

 **К этому этапу можно отнести разработку ряда стандартов в рамках языков описания и манипулирования данными:**

**SQL-89, SQL-92, SQL-99, SQL:2003, SQL:2006, SQL:2008**

 **Представителями современных СУБД можно считать серверы баз данных Оrасlе, MS SQL, Informix, DB2,**  M<sub>yS</sub>QQL и наусие.

#### **Эволюция архитектуры информационных систем**

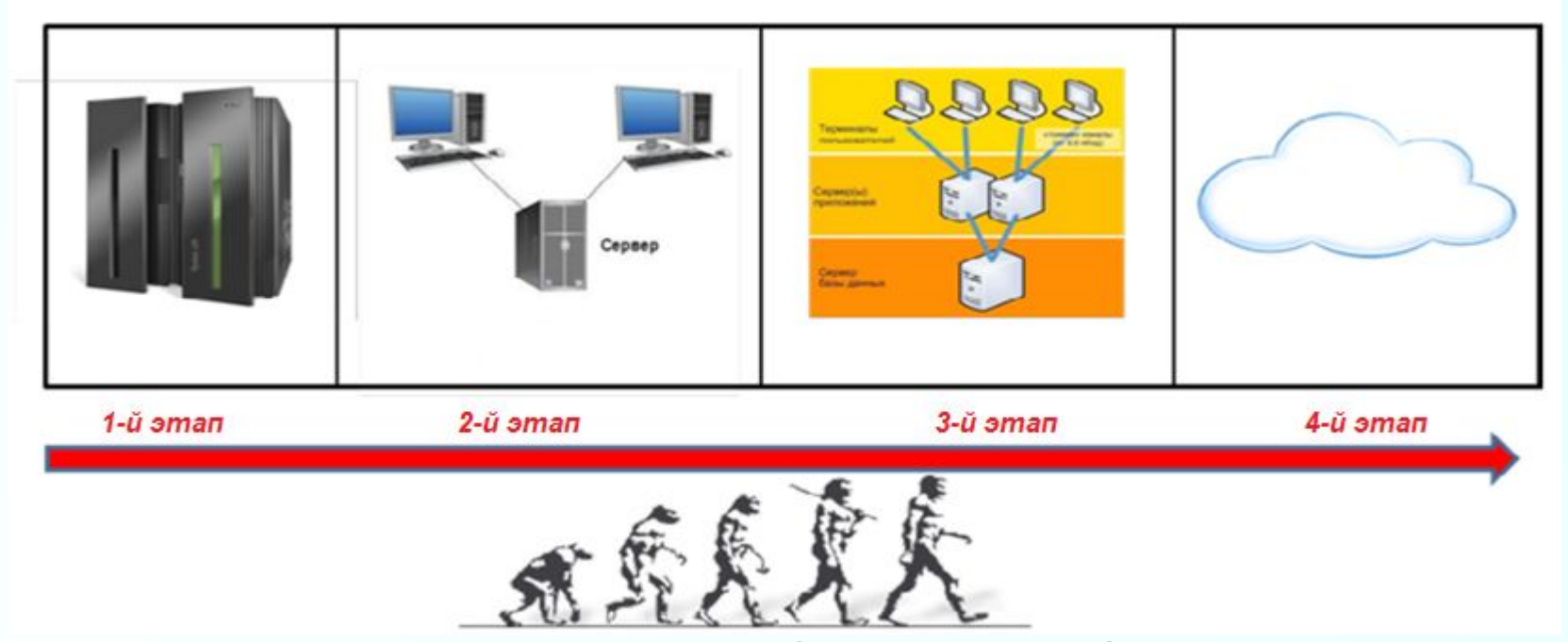

**1-й этап.** *Монолитная архитектура* **(mainframe), когда и база данных, и приложения работали на одном большом компьютере. Рабочие места пользователей – терминалы. 2-й этап.** *Архитектура «файл–сервер».* **Здесь уже был свой выделенный сервер баз данных, и пользователи работали на «толстых» клиентах, разгружая сервер БД. 3-й этап.** *Трехуровневая архитектура (клиент–сервер),* **где логика приложений вынесена на отдельный компьютер, называемый сервером приложений, а пользователи работали на «тонких» клиентах через web-браузеры. Большинство приложений сегодня выполнено именно в этой архитектуре. Она подразумевает развертывание всей IT-инфраструктуры на территории заказчика. 4-й этап.** *Облачные вычисления* **– следующий шаг в эволюции архитектуры построения информационных систем. Благодаря огромным преимуществам этого подхода очевидно, что многие информационные системы в ближайшее время будут перенесены в облако. Этот процесс уже начался.**

## **РЕЗЮМЕ**

**История развития баз данных насчитывает более 50 лет.**

**Условно выделяют три этапа. При этом между ними нет жестких временных ограничений, этапы плавно переходили из одного в другой и существовали параллельно:**

**Этап 1. Базы данных на больших ЭВМ 1960–1980 гг. Этап 2. Настольные (desktop) СУБД 1975–1995 гг. Этап 3. Распределенные базы данных 1985-… гг.**

**База данных (БД) представляет собой совокупность специальным образом организованных данных, хранимых в памяти вычислительной системы и отображающих состояние объектов и их взаимосвязей в рассматриваемой предметной области.**

**Основные термины и определения В части четвертой «Гражданского кодекса Российской Федерации» дается следующее определение базы данных: «Базой данных является представленная в объективной форме совокупность самостоятельных материалов (статей, расчетов, нормативных актов, судебных решений и иных подобных материалов), систематизированных таким образом, чтобы эти материалы могли быть найдены и обработаны с помощью электронной вычислительной машины (ЭВМ)».**

**Данные (data – факт) – это совокупность сведений, зафиксированных на определенном носителе в форме, пригодной для постоянного хранения, передачи и обработки.** 

**Преобразование и обработка данных позволяет получить информацию.**

#### **Система управления базами данных (СУБД) – это комплекс языковых и программных средств, предназначенный для создания, ведения и совместного использования БД многими пользователями.**

Система управления базой данных (СУБД)

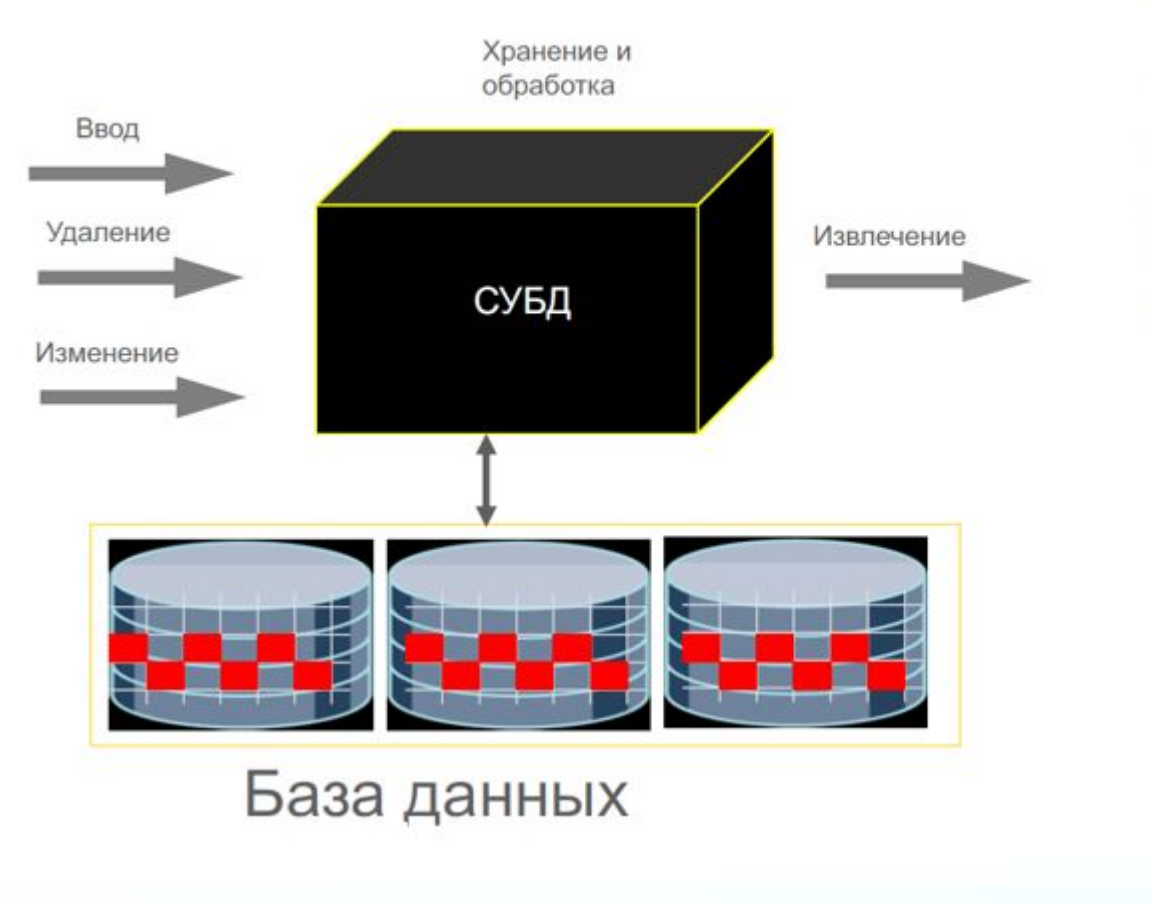

- Черный ящик
- СУБД и БД
- Единый язык описания
	- SQL
	- Разные типы данных
		- Числа
		- Строчки
		- Дата и время
		- Видео
		- Аудио
		- Фото и картинки
		- Документы
		- Пространственная инф
		- **XML**
- **Система управления базами данных (СУБД) это комплекс языковых и программных средств, предназначенный для создания, ведения и совместного использования БД многими пользователями.**
- **Основные функции СУБД:**
- ✔ **Создание БД**
- ✔ **Создание пользователей и указание привилегий**
- ✔ **Обеспечение работы пользователей с БД с учетом привилегий**
- ✔ **Поддержание целостности данных**
- ✔ **Поддержание механизма транзакций**
- ✔ **Журналирование**
- ✔ **Управление оперативной памятью**

**СУБД на рынке, прошлое и настоящее 15 лет назад - большая четверка коммерческих СУБД** ✔ **– Oracle, Informix, Sybase, Ingress Сегодня в мире – большая тройка** ✔ **Oracle, Microsoft SQL Server, IBM DB2**

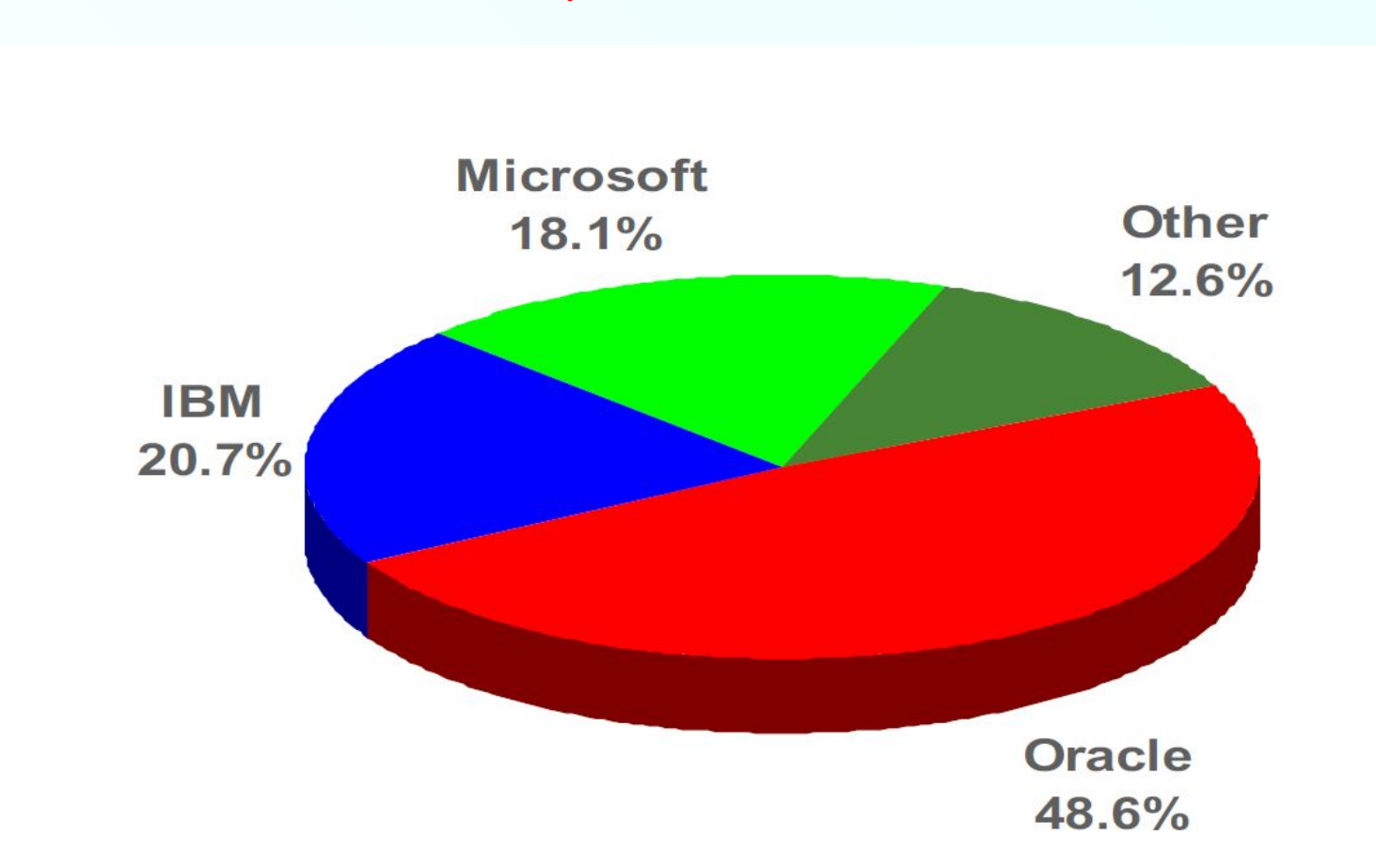

**Структурирование – это введение соглашений о способах представления данных.**

**Создавая базу данных, пользователь стремится упорядочить информацию по различным признакам и быстро извлекать выборку с произвольным сочетанием признаков. Сделать это возможно, только если данные структурированы.**

**Неструктурированными называют данные, записанные, например, в текстовом файле.**

- ⁂ **По степени структурированности выделяют следующие формы представления данных:**
	- ☑ **неструктурированные**
	- ☑ **структурированные**
	- ☑ **слабоструктурированные**
- ⁂ **К неструктурированным относятся данные, произвольные по форме, включающие тексты и графику, мультимедиа (видео, речь, аудио). Эта форма представления данных широко используется, например, в Интернете, а сами данные предоставляются пользователю в виде отклика поисковыми системами.**

- ⁂ **Структурированные данные отражают отдельные факты предметной области. Структурированными называются данные, определенным образом упорядоченные и организованные с целью обеспечения возможности применения к ним некоторых действий (например, визуального или машинного анализа). Это основная форма представления сведений в базах данных.**
- ⁂ **Организация того или иного вида хранения данных (структурированных или неструктурированных) связана с обеспечением доступа к ним. Под доступом понимается возможность выделения элемента данных (или множества элементов) среди других элементов по каким-либо признакам с целью выполнения некоторых действий над элементом.**

⁂ **Одной из самых распространенных моделей хранения структурированных данных является таблица. В ней все данные упорядочиваются в двумерную структуру, состоящую из столбцов и строк.**

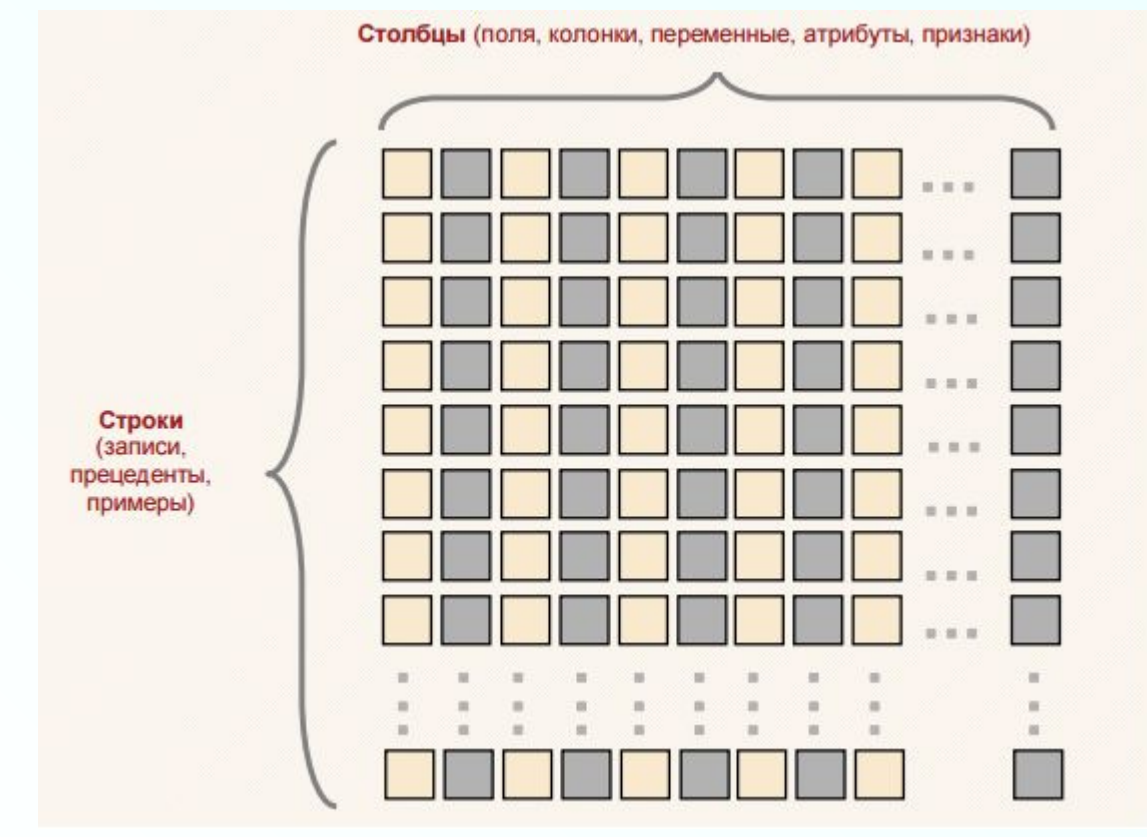

⁂ **В ячейках такой таблицы содержатся элементы данных: символы, числа, логические значения.**

⁂ **Неструктурированные данные непригодны для обработки напрямую методами анализа данных, поэтому такие данные подвергаются специальным приемам структуризации, причем сам характер данных в процессе структуризации может существенно измениться. Например, в анализе текстов (Text Mining) при структурировании из исходного текста может быть сформирована таблица с частотами встречаемости слов, и уже такой набор данных будет обрабатываться методами, пригодными для структурированных данных.**

#### **Пример структуризации данных**

**Личное дело № 16493, Сергеев Петр Михайлович, дата рождения 1 января 1976 г.; Л/д № 16593, Петрова Анна Владимировна, дата рожд. 15 марта 1975 г.; № личн. дела 16693, д.р. 14.04.76, Анохин Андрей Борисович.**

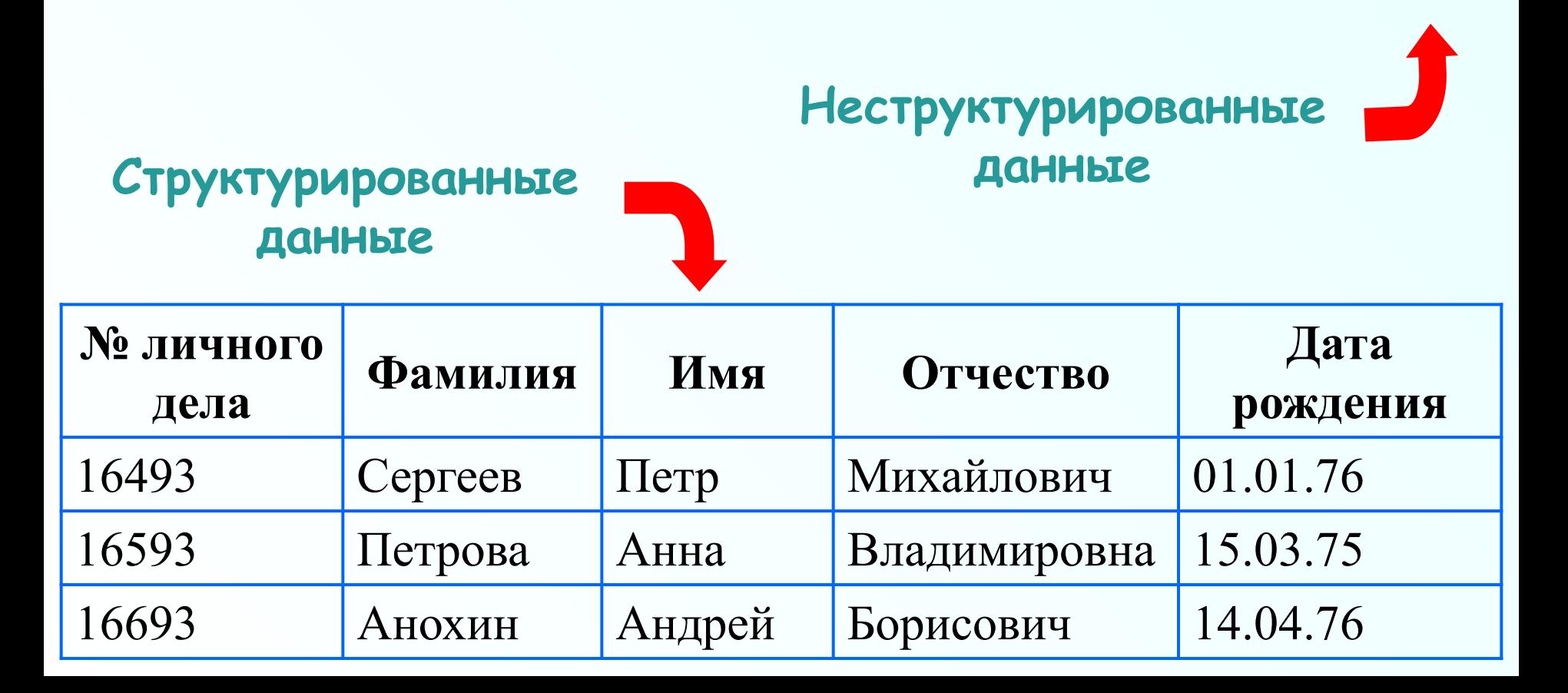

- ⁂ **Слабоструктурированные данные это данные, для которых определены некоторые правила и форматы, но в самом общем виде. Например, строка с адресом, строка в прайс-листе, ФИО и т.п.**
- ⁂ **В отличие от неструктурированных, такие данные с меньшими усилиями преобразуются к структурированной форме, однако без процедуры преобразования они тоже непригодны для анализа.**

**Пример структуризации строки с адресом**

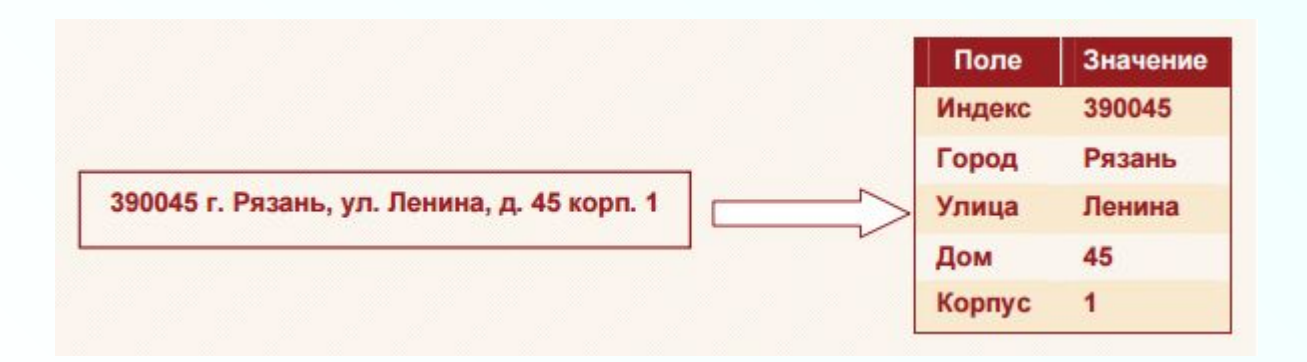

**Основные термины и определения Целостность БД — соответствие имеющейся в базе данных информации её внутренней логике, структуре и всем явно заданным правилам. Каждое правило, налагающее некоторое ограничение на возможное состояние базы данных, называется ограничением целостности (integrity constraint).**

**Транзакция – законченная совокупность действий над БД, которая переводит БД из одного целостного состояния в другое целостное состояние. Совокупность простых операций над БД, объединенных в единое целое, и выполняемых по принципу «все или ни одной». Т.е. в случае возникновения ошибок при выполнении какой-либо операции, входящей в транзакцию, БД возвращается в состояние до выполнения транзакции.** 

**Привилегия пользователя – права пользователя на выполнение операций с данными (запись, корректировка, чтение, удаление), а также выполнение других действий над БД.**

## **Классификация СУБД и БД**

#### 43 **т.д. Пример: В АС военного назначения используются СУБД ЛИНТЕР и Линтер-ВС.**

- **• государственные информационные системы и**
- **• системы военного назначения;**
- **• биометрические системы;**
- **времени, обладающая полной функциональностью универсальной СУБД;**
- **ориентированные) СУБД и БД Примеры ИС, в которых необходимо использовать специализированные СУБД: • отдельные АСУТП, где нужна СУБД реального**
- **Пример: МS Access, PostgreSQL.**  ✔ **специализированные (проблемно-**
- **По сфере возможного применения:**  ✔ **универсальные**
- **Классификация СУБД и БД**

### **Классификация СУБД По «мощности» СУБД делятся на:**

- ✔ **«Настольные» невысокие требования к техническим средствам, ориентация на конечного пользователя («дружелюбность» интерфейса, простота создания БД и обработки информации), низкая стоимость. Пример: МS Access, Visual FoxPro.**
- 44 ✔ **Корпоративные – обеспечивают работу в распределенной среде, высокую производительность, имеют развитые средства администрирования и более широкие возможности поддержания целостности. Системы сложны, дороги, требуют значительных вычислительных мощностей. Примеры: Oracle, DB2, Sybase, MS SQL Server,** 
	- **Progress**

#### **Корпоративные СУБД, как правило, реализуют архитектуру клиент-сервер.**

**Помимо хранения централизованной базы данных центральная машина – сервер базы данных, должна обеспечивать выполнение основного объема обработки данных. Запрос на данные, выдаваемый клиентом (рабочей станцией), порождает поиск и извлечение данных на сервере. Извлеченные данные транспортируются по сети от сервера к клиенту. Спецификой архитектуры клиент-сервер является использование языка запросов SQL.**

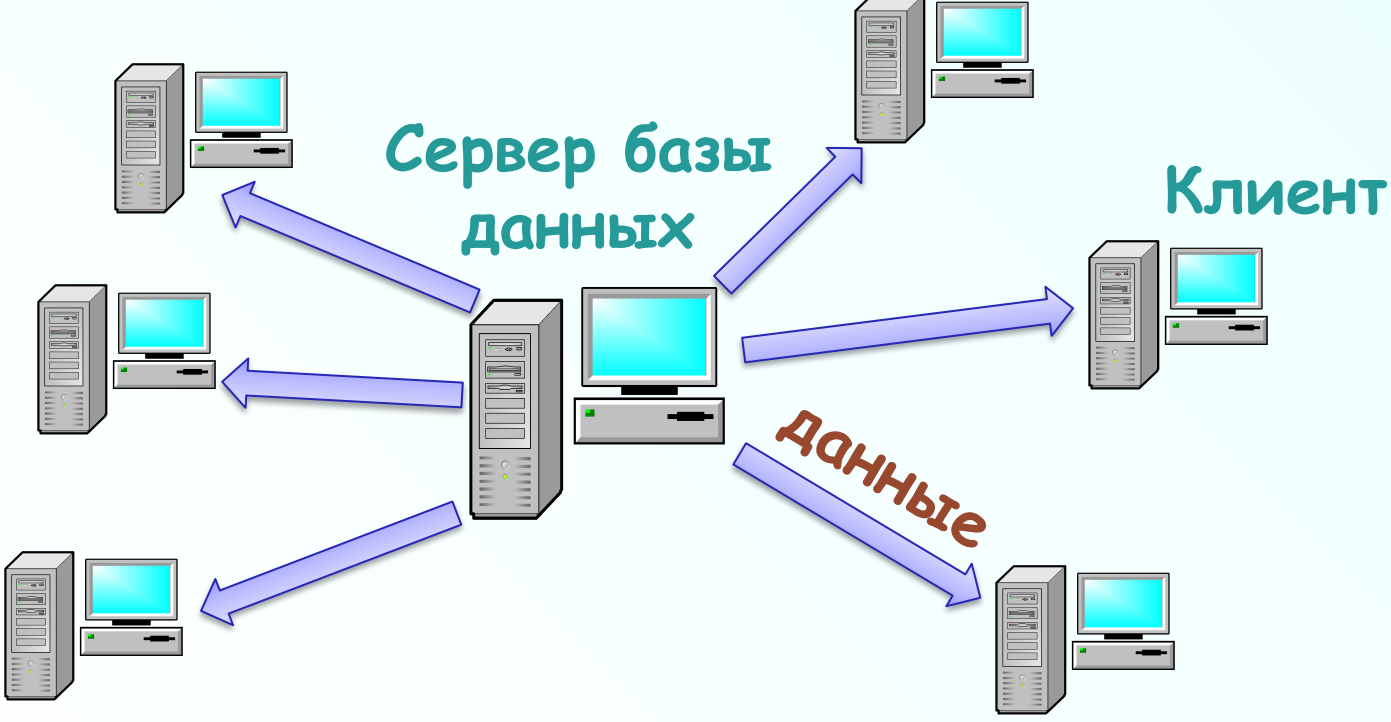

- **По характеру использования СУБД делятся на:**
- ✔ **Персональные. Обеспечивают возможность создания персональных БД и недорогих приложений, работающих с ними. Персональные СУБД или разработанные с их помощью приложения зачастую могут выступать в роли клиентской части многопользовательской СУБД Пример: МS Access, Visual FoxPro, Paradox.**
- ✔ **Многопользовательские. Включают в себя** *сервер БД* **и** *клиентскую часть* **и, как правило, могут работать в неоднородной вычислительной среде (с разными типами ЭВМ и операционными системами). Примеры: Oracle, MySQL.**

**По степени доступности БД выделяют:** 

- ✔ **Общедоступные БД. Примеры: Банк документов на сайте Президента Российской Федерации (http://kremlin.ru/), Информационно-правовая система «Законодательство России» (http://pravo.gov.ru/).**
- ✔ **БД с ограниченным доступом пользователей. В качестве примера можно привести БД, используемые в системе органов внутренних дел (криминалистические учеты, розыскные учетыоперативно-справочные учеты, автоматизированные банки данных дактилоскопической информации (АДИС "Папилон" )**

### **По способу доступа к БД выделяют:**

### ✔ **Файл-серверные СУБД. Примеры: Microsoft Access, Paradox, dBase, FoxPro, Visual FoxPro.**

### ✔ **Клиент-серверные СУБД. Примеры: Oracle, Firebird, Interbase, IBM DB2, Informix, MS SQL Server, Sybase Adaptive Server Enterprise, PostgreSQL, MySQL, Caché, ЛИНТЕР**

**В файл-серверных СУБД файлы данных располагаются централизованно на файл-сервере. СУБД располагается на каждом клиентском компьютере (рабочей станции). Доступ СУБД к данным осуществляется через локальную сеть. Синхронизация чтений и обновлений осуществляется посредством файловых блокировок.**

**Преимуществом этой архитектуры является низкая нагрузка на процессор файлового сервера.**

49 **устаревшей, а её использование в крупных ИС — недостатком.Недостатки: потенциально высокая загрузка локальной сети; затруднённость или невозможность централизованного управления; затруднённость или невозможность обеспечения таких важных характеристик, как высокая надёжность, высокая доступность и высокая безопасность. Применяются чаще всего в локальных приложениях, которые используют функции управления БД; в системах с низкой интенсивностью обработки данных и низкими пиковыми нагрузками на БД. На данный момент файл-серверная технология считается** 

**Клиент-серверная СУБД располагается на сервере вместе с БД и осуществляет доступ к БД непосредственно, в монопольном режиме. Все клиентские запросы на обработку данных обрабатываются клиент-серверной СУБД централизованно.**

**Недостаток клиент-серверных СУБД состоит в повышенных требованиях к серверу.**

**Достоинства: потенциально более низкая загрузка локальной сети; удобство централизованного управления; удобство обеспечения таких важных характеристик, как высокая надёжность, высокая доступность и высокая безопасность.**

**По форме представляемой информации выделяют фактографические, документальные, мультимедийные БД.** 

✔ **фактографические БД, в которых хранится информация об интересующих пользователя объектах предметной области в виде «фактов» (facts – «данные» (англ.)). Например, данные о сотрудниках, данные о поставщиках и поставках продукции и т.п. При этом в качестве факта рассматривается неделимый по смыслу информационный элемент, отражающий значение какого-либо свойства объекта. Примеры: Oracle, PostgreSQL, MySQL, Microsoft Access.**

**По форме представляемой информации выделяют:** 

- ✔ **документальные БД. Единицей хранения является какой-либо документ (например, текст закона или статьи), и пользователю в ответ на его запрос выдается либо ссылка на документ, либо сам документ, в котором он может найти интересующую его информацию. К документальным БД относятся, например, базы данных научного цитирования: РИНЦ, Web of Science, Scopus и т.д. Большое распространение получили документальные справочные правовые системы КонсультантПлюс, ГАРАНТ, Кодекс.** 
	- 52 ✔ **мультимедийные БД, содержащие мультимедийную информацию: картографические, видео-, аудио-, графические и др. Пример: банк данных дактилоскопической информации (АДИС «Папилон»).**

**По типологии хранения – локальные и распределенные.**

53 **По функциональному назначению (характеру решаемых задач и, соответственно, характеру использования данных) – операционные и справочно-информационные. К последним относятся ретроспективные БД (электронные каталоги библиотек), которые используются для информационной поддержки основной деятельности и не предполагают внесения изменений в уже существующие записи, например, по результатам этой деятельности. Операционные БД предназначены для управления различными технологическими процессами.**

### **Классификация СУБД и БД**

- **По способу распространения:**
- ✔ *Commercial Software*  **коммерческие (с ограниченными лицензией возможностями на использование), разрабатываемое для получения прибыли. Примеры: Oracle, Microsoft Access.**
- ✔ *Freeware*  **свободные, распространяемые без ограничений на использование, модификацию и распространение. Примеры: MySQL.**

✔ *Shareware* **— условно-бесплатные.**

**По характеру преобладающей обработки информации:** 

- ✔ **ОLTP (On-Line Transaction Processing) системы оперативной обработки информации**
- ✔ **OLAP (On-Line Analytical Processing) системы для сложной аналитической обработки информации**

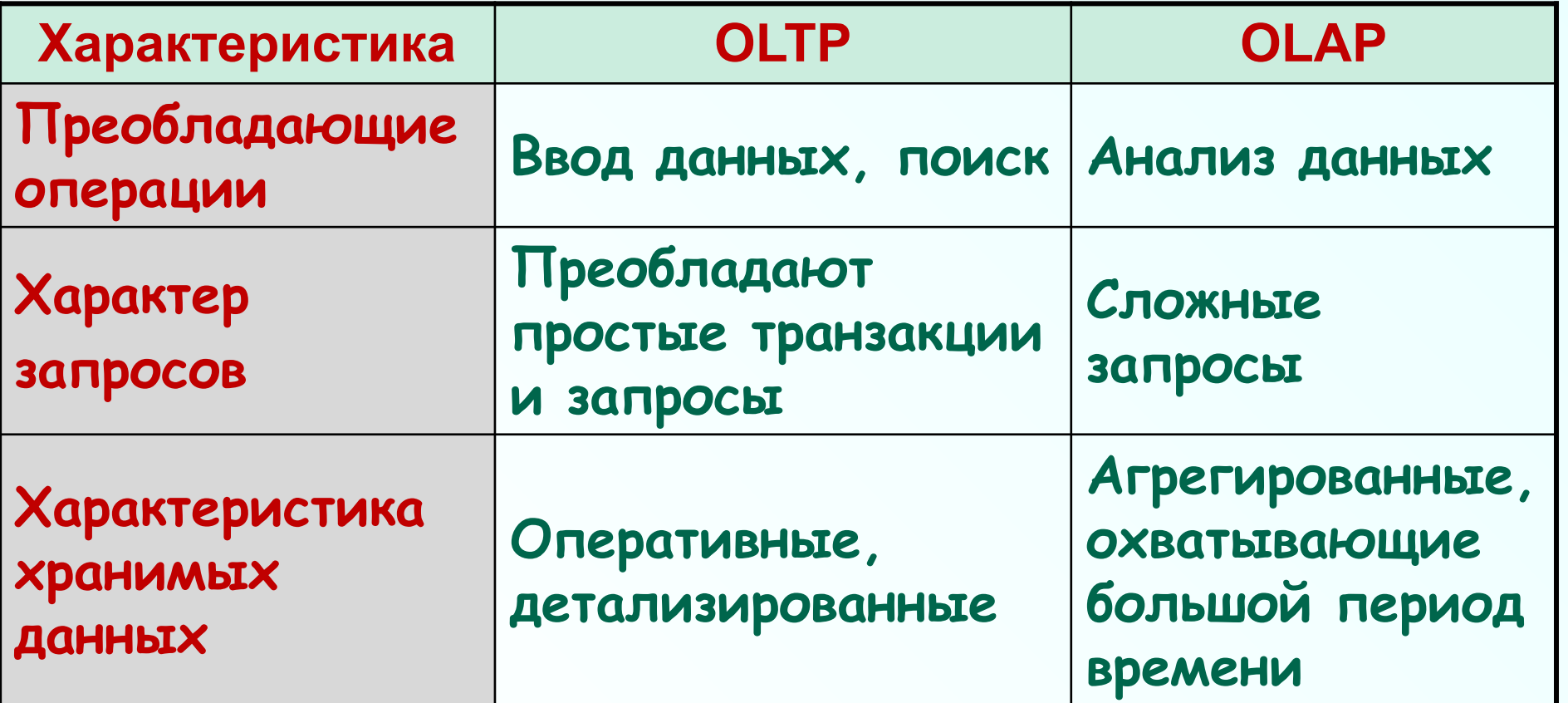

- **По используемой Модели данных**
- ✔ **Иерархические**
- ✔ **Сетевые**
- ✔ **Реляционные**
- ✔ **Объектно-ориентированные**
- ✔ **Объектно-реляционные**
- ✔ **NoSQL:** 
	- **• "Ключ-значение"**
	- **• Документные**
	- **• Поколоночные (столбцовые)**

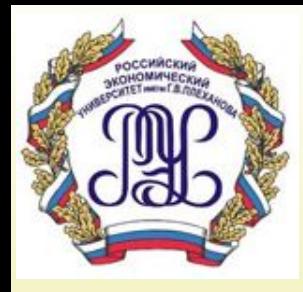

## **Перспективы развития баз данных**

#### **Технология In-Memory**

✹ **Технология In-Memory появилась в версии Oracle Database 12.1.0.2. Суть ее заключается в том, что рядом привычным буферным кэшем, который хранит строки таблиц и блоки индексов, находится новый кэш, точнее новая разделяемая область для данных в оперативной памяти, в которой данные из таблиц хранятся в колоночном формате.**

✹ **При использовании технологии In-Memory аналитика работает в сотни раз быстрее, потому что колоночное представление для нее более эффективно.**

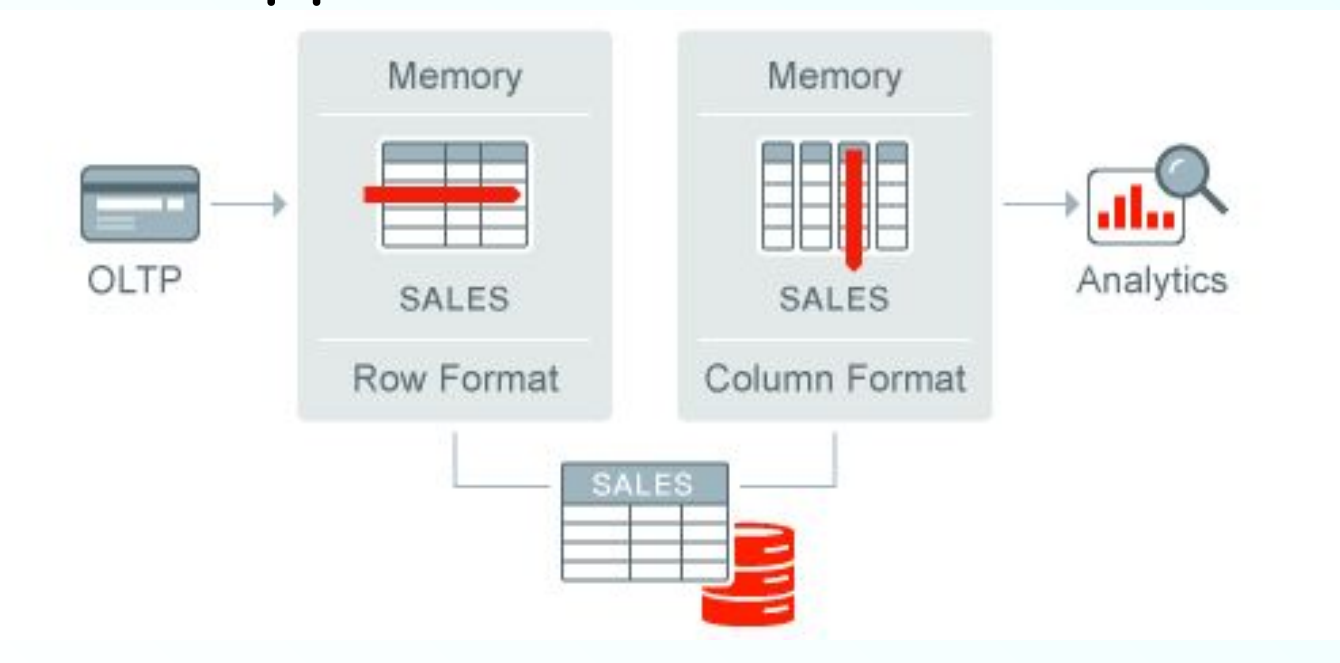

#### **Технология In-Memory**

✹ **В обычном буферном кэше информация хранится по строкам. Вот пример — из четырехколоночной таблицы нужно извлечь колонку №4. Для этого придется полностью просканировать всю эту табличку в оперативной памяти:**

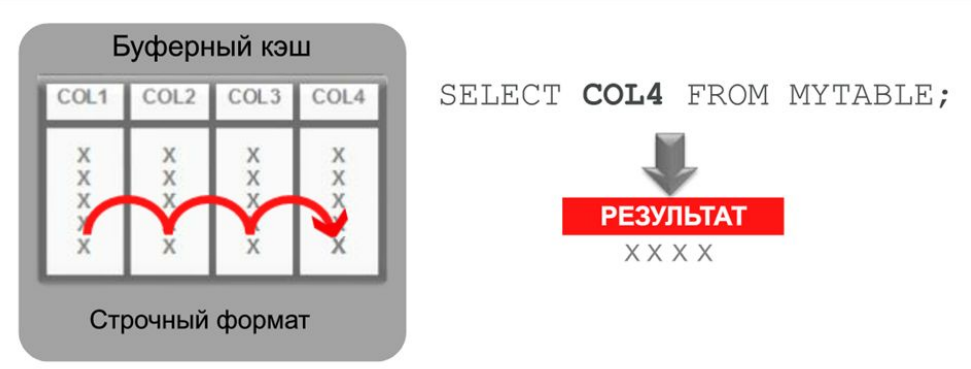

✹ **Если та же таблица хранится в колоночном формате, то вся четвертая колонка нашей таблички находится в одном экстенте, т.е. в одном блоке памяти. Мы можем сразу выделить ее, тут же прочитать и вернуть приложению. Уменьшаются затраты на сканирование, на пересылку этих данных процессору, снижается загрузка процессора. Все работает значительно быстрее.**

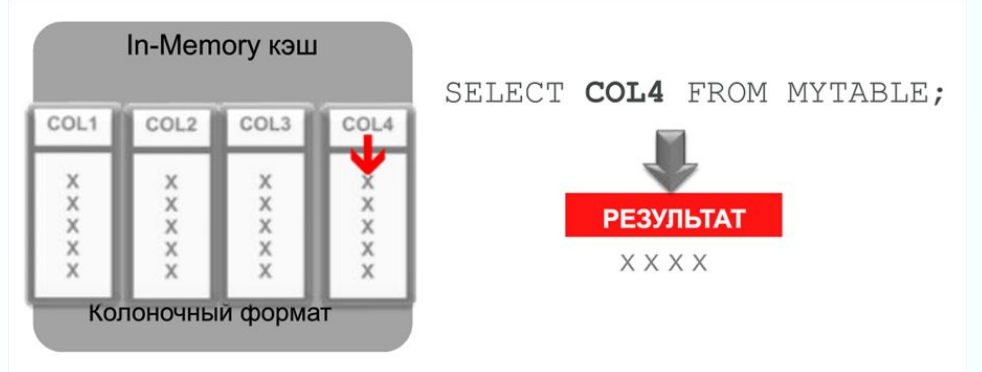

**Такие операции сканирования очень характерны для ERPприложений, для хранилищ данных в аналитических системах.**

#### **Технология SPARC**

✹ **Технология SPARC принадлежит Oracle уже пять лет. За это время корпорация Oracle выпустила микропроцессоры SPARC ТЗ, SPARC T4, SPARC T5, SPARC M5 и SPARC М6, каждый из которых был важным шагом на пути эволюции технологий причем системы SPARC ТЗ и Т4 разрабатывались еще компанией Sun Microsystems, и последующие процессоры многое унаследовали от них.**

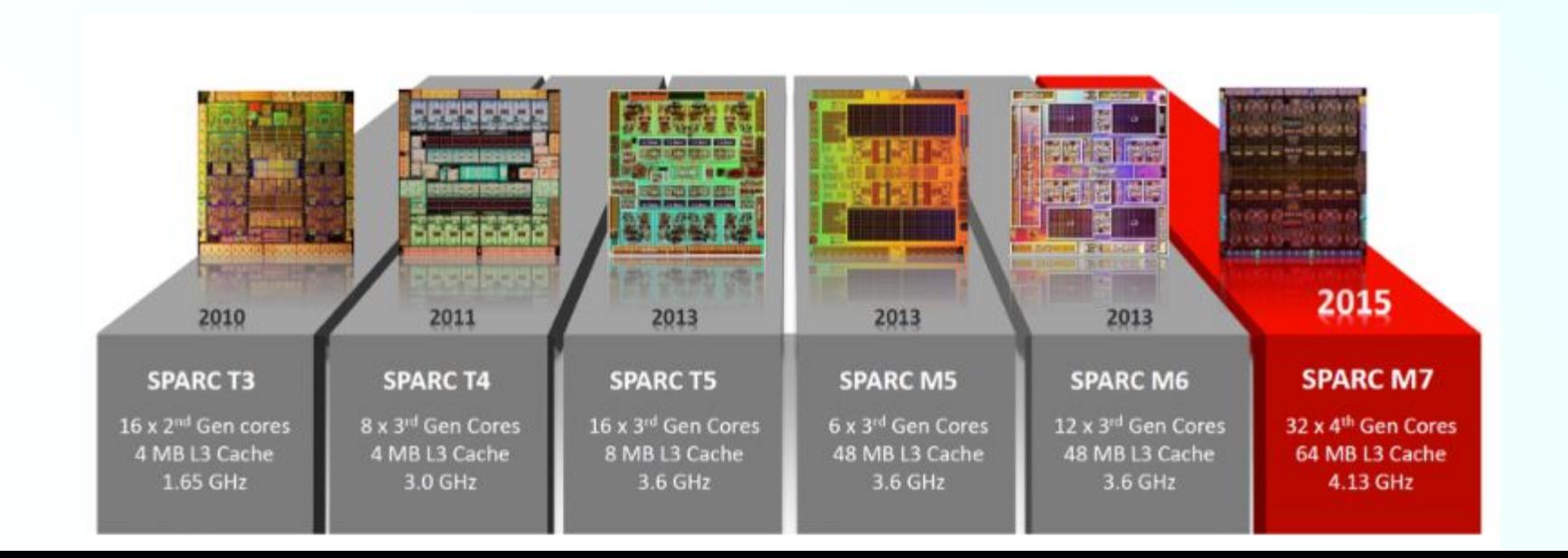

#### **Процессор Oracle SPARC М7**

✹ **SPARC М7 - первый процессор, который полностью, начиная с идеологии и базового дизайна, разрабатывался Oracle и для Oracle. Основной целью проекта разработки было обеспечить максимальную эффективность работы ПО Oracle — и в результате был создан первый в индустрии 32-ядерный процессор с беспрецедентными нагрузочной способностью, производительностью ядра, возможностями быстрого шифрования и аппаратной декомпрессии.**

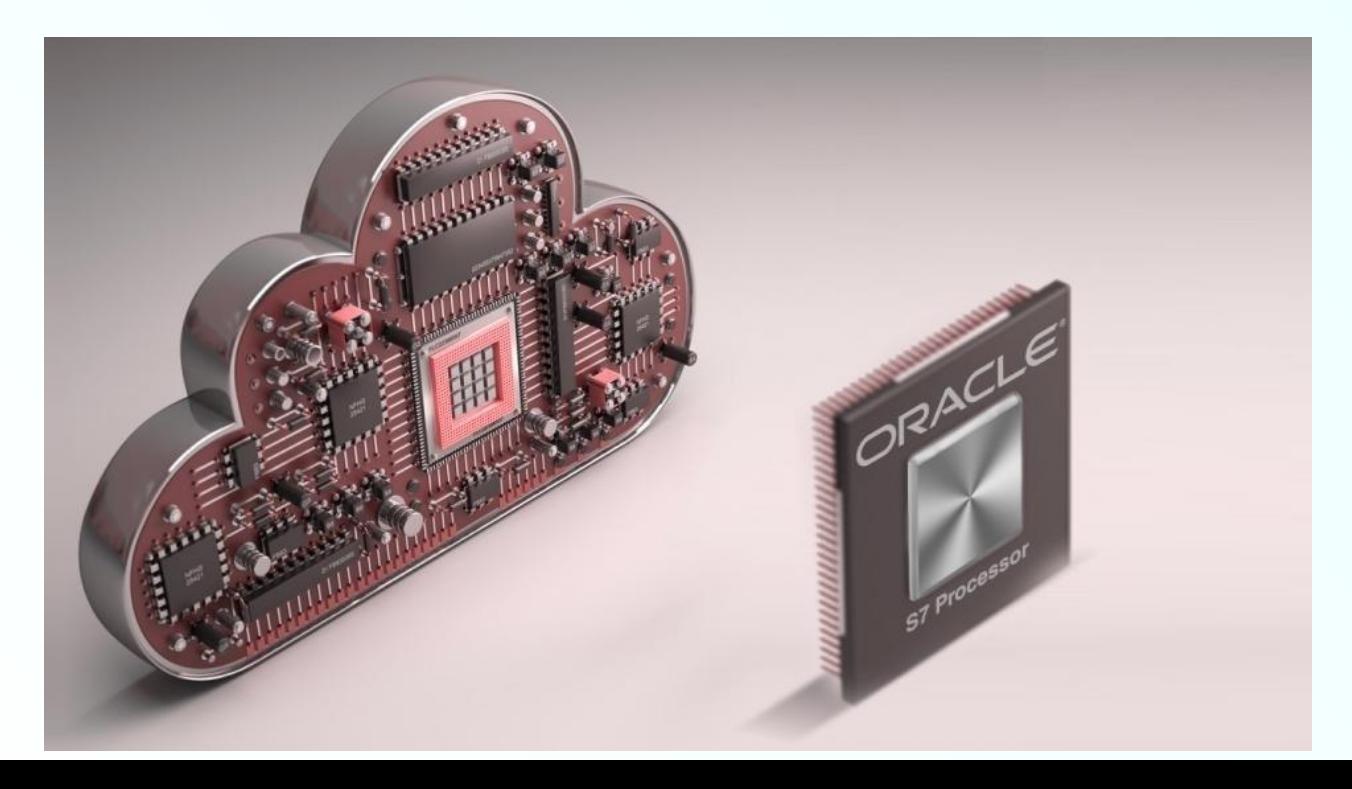

#### **Процессор Oracle SPARC M7**

✹ **Если сравнить параметры микропроцессора SPARC M7 с параметрами самого совершенного выпущенного ранее процессора SPARC T5, обнаружится, что многие параметры увеличились в два раза, а некоторые — в четыре. У процессора SPARC M7 32 ядра общего назначения, т. е. вдвое больше, чем у процессора Т5. Также у процессора SPARC M7 вдвое больше вычислительных потоков и вчетверо больше кэша на каждое ядро, а новая архитектура существенно повысила производительность каждого ядра. Новые контроллеры памяти позволили увеличить пропускную способность памяти и скорость доступа к памяти, а пропускная способность ввода-вывода выросла в четыре раза. Выросла и тактовая частота процессора. В целом процессор SPARC M7 работает примерно в три раза быстрее, чем процессор SPARC Т5.**

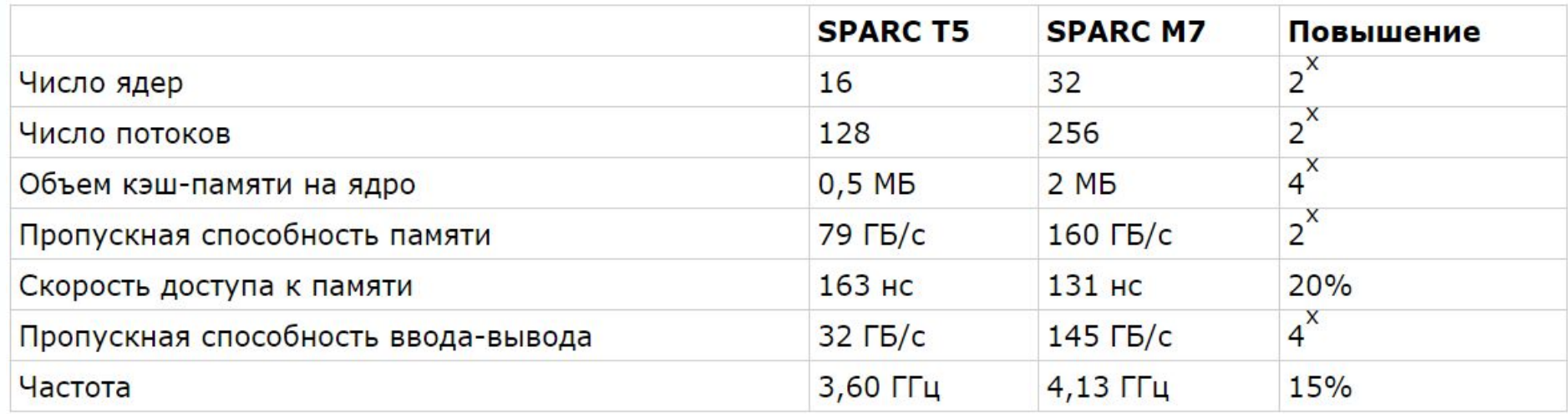

#### **Процессор Oracle SPARC T7**

✹ **Исторический революционный шаг, сделанный Oracle новым процессором, — это реализация программных функций непосредственно на кристалле. Это безопасность на кристалле, т. е. ускорение шифрования и аппаратная защита памяти, и, что еще важнее, — SQL на кристалле, т. е. первая в мире аппаратная реализация ускорения обработки SQL-запросов и декомпрессии для Oracle Database In-Memory.**

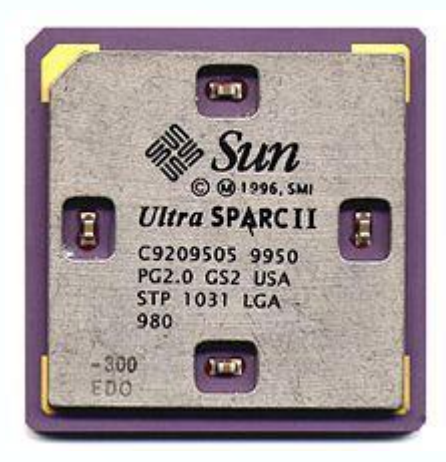

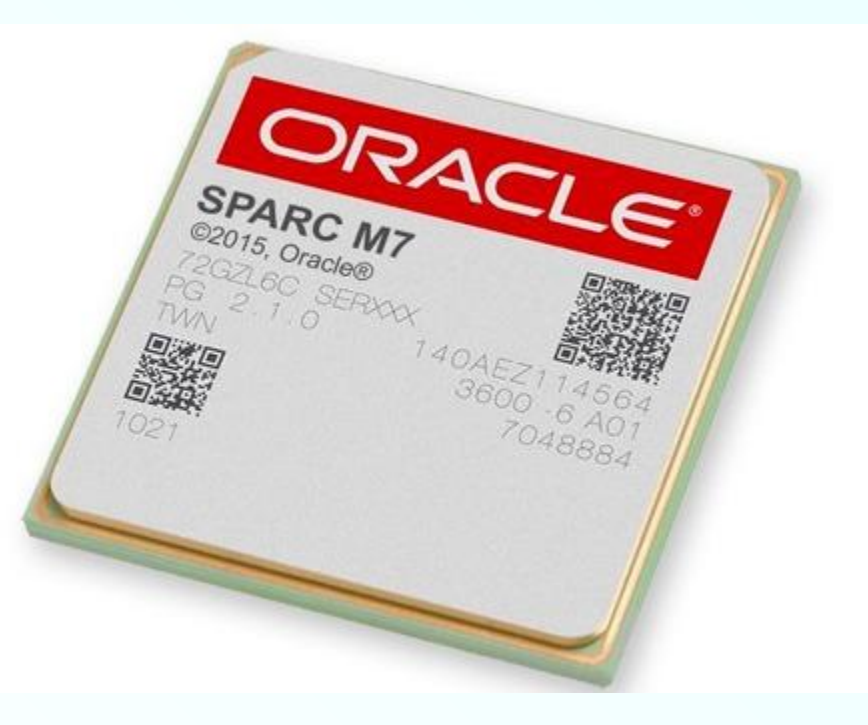

✹ **Количество похищенных строк данных в мире за 2014 год, согласно отчету CSO Online Market Pulse, составило сотни миллионов, а понесенные бизнесом потери измеряются миллионами и миллионами долларов. Но, к сожалению, в системе корпоративной безопасности защита баз данных фактически является сейчас самым слабым местом. Более 50 % компаний считают, что самые важные и самые ценные данные хранятся у них в базах данных, но при этом большинство компаний инвестируют в первую очередь в защиту сети, а на защиту баз данных предпочитают тратить как можно меньше средств. В результате 76 % всех успешных атак на корпоративные данные не были остановлены именно средствами сетевой безопасности.**

✹ **Существует три основных вида угроз безопасности:**

- ☑ **Уязвимости базы данных как физического носителя**
- ☑ **Уязвимости операционной системы, приводящие к проникновению и получению несанкционированного доступа к данным**
- ☑ **Ошибки доступа к памяти**

✹ **Процессор SPARC М7 обладает уникальной функциональностью, позволяющей обеспечить прозрачное шифрование данных с использованием 15 наиболее известных алгоритмов шифрования: в каждое ядро процессора встроен специализированный математический блок обработки инструкций шифрования, который обеспечивает скорость шифрования, практически равную скорости работы основного ядра и скорости работы с памятью. Поскольку все алгоритмы обрабатываются непосредственно в процессоре, падение производительности при этом составляет менее 3 %.**

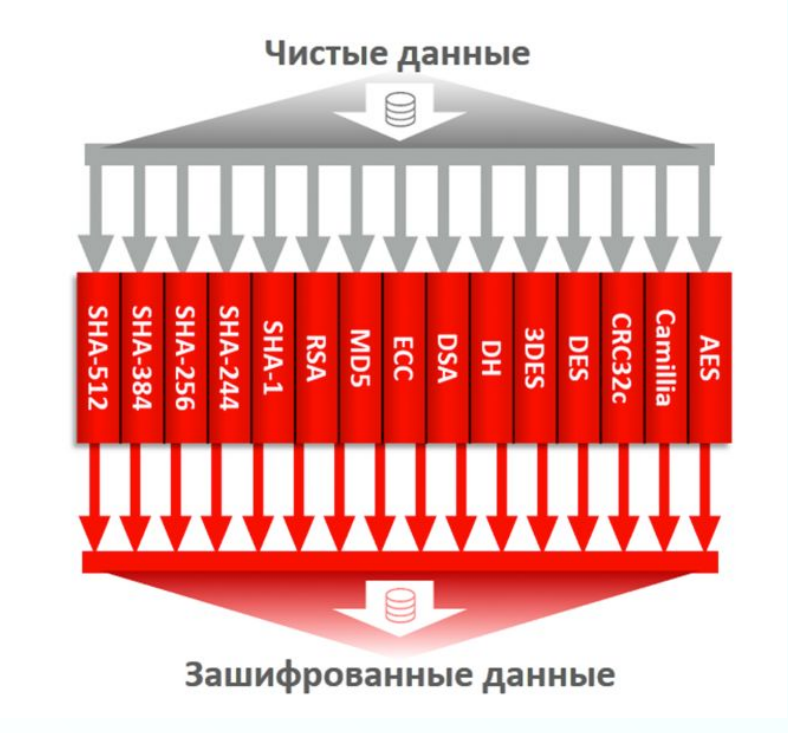

✹ **Системы на базе SPARC M7 предлагают также аппаратную поддержку безопасной миграции доменов. В процессе миграции виртуальная машина с критичными данными передается через сеть, и образ виртуальной машины шифруется для передачи. При этом данные защищены во время передачи сложным алгоритмом шифрования. Таким образом обеспечивается защита передаваемых данных с минимальным влиянием на производительность мигрирующей виртуальной машины во время переноса.**

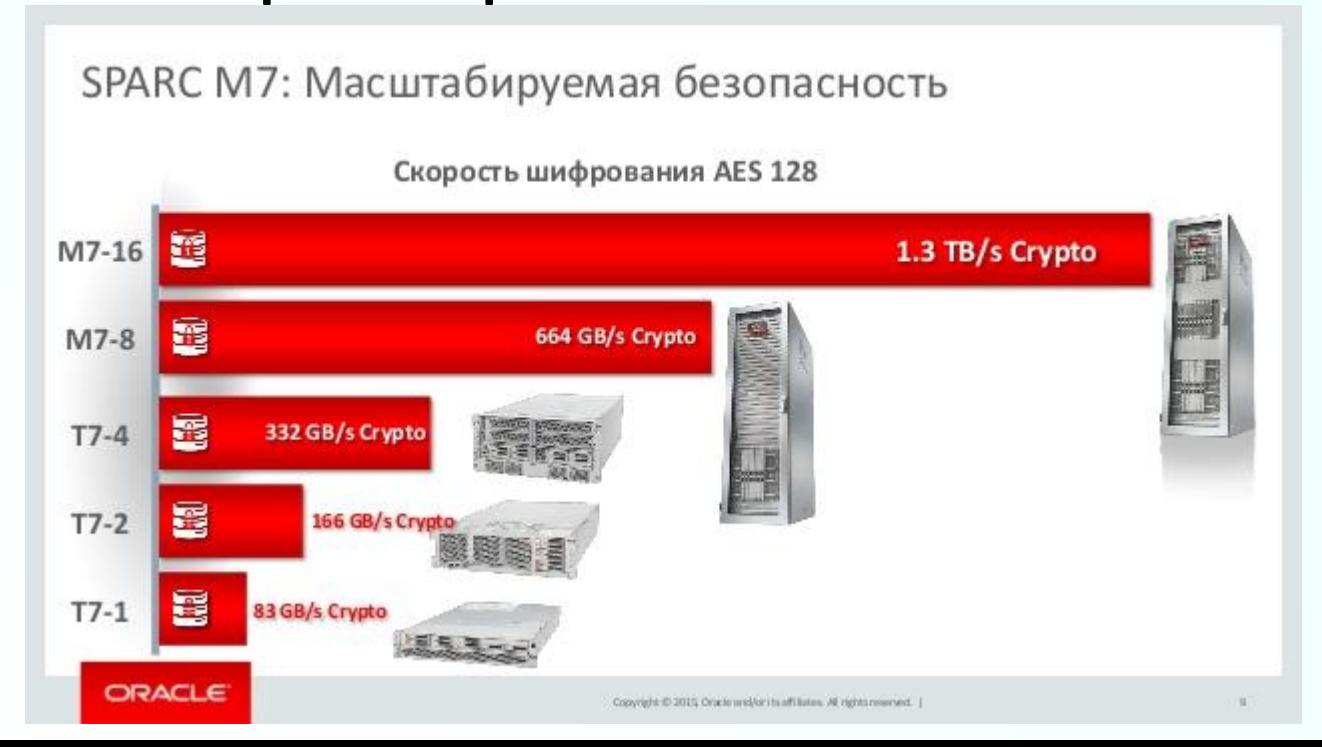

✹ **Большинство вирусов для систем RISC/UNIX пытаются напрямую адресовать память за рамками отведенных им буферов, и используют для этого либо механизмы переполнения стека, либо механизмы переполнения буфера. Система SPARC M7 впервые в истории имеет аппаратную защиту памяти и позволяет предотвращать несанкционированный доступ к памяти на уровне аппаратных процессорных ресурсов. Эта функция предотвращает доступ вредоносных программ и к памяти приложений, и к какимлибо функциям операционной системы, при этом она не влияет на производительность и ее невозможно обойти.** 

#### **SPARC M7 Processor**

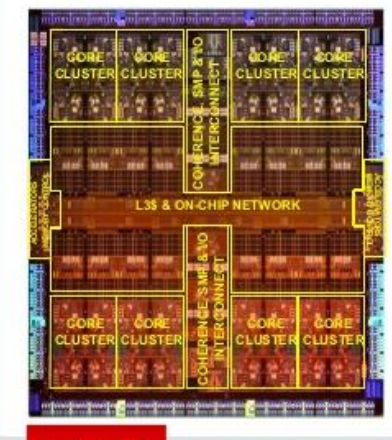

- · 32 SPARC Cores
	- · Fourth Generation CMT Core (S4)
	- · Dynamically Threaded, 1 to 8 Threads Per Core
- New Cache Organizations
	- · Shared Level 2 Data and Instruction Caches
	- · 64MB Shared & Partitioned Level 3 Cache
- · DDR4 DRAM
	- Up to 2TB Physical Memory per Processor
	- 2X-3X Memory Bandwidth over Prior Generations
- · Application Acceleration
	- · Real-time Application Data Integrity
	- · Data Base Query Offload Engines
	- . In-Memory Columnar Decompression at Full Bandwidth
- · SMP Scalability from 1 to 32 Processors
- · Technology: 20nm, 13ML
- Oracle SW Core Factor 0.5

ORACLE

**SQL на кристалле**

- ✹ **SQL in Silicon обработка запросов к базе данных, реализованная непосредственно на процессоре.**
	- ✹ **В процессоре SPARC М7 имеются специализированные ускорители SQL-инструкций, которые работают независимо, в синхронном и асинхронном режиме. И если с переходом на In-Memory скорость обработки инструкций составила миллионы строк в секунду, то с использованием специализированных ускорителей в процессоре М7 она достигла миллиардов строк в секунду.**

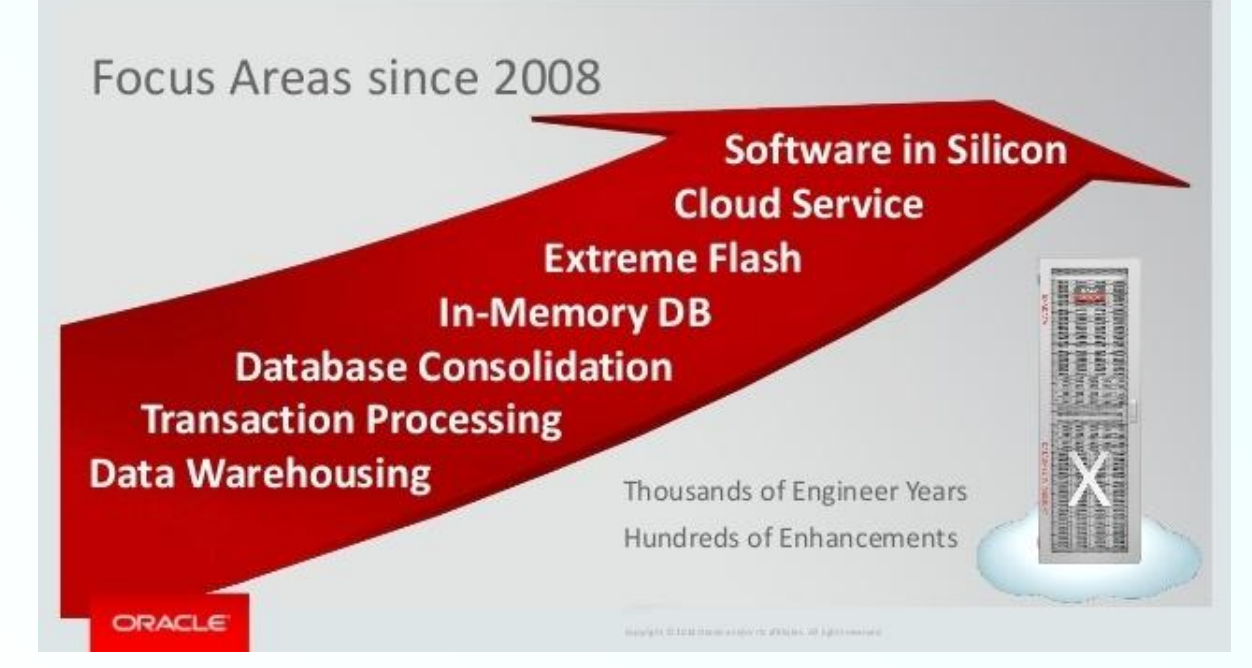

#### **Серверы Oracle SPARC T7 и M7**

✹ **Максимальный результат, достигнутый на внутренних тестах Oracle, составил 170 млрд строк в секунду на процессорах SPARC M7 с использованием механизма In-Memory и встроенных сопроцессоров. Встроенные сопроцессоры не только повышают скорость обработки SQL-запросов, но и освобождают процессорные ядра общего назначения для работы других приложений — OLTP-запросов и пр.**

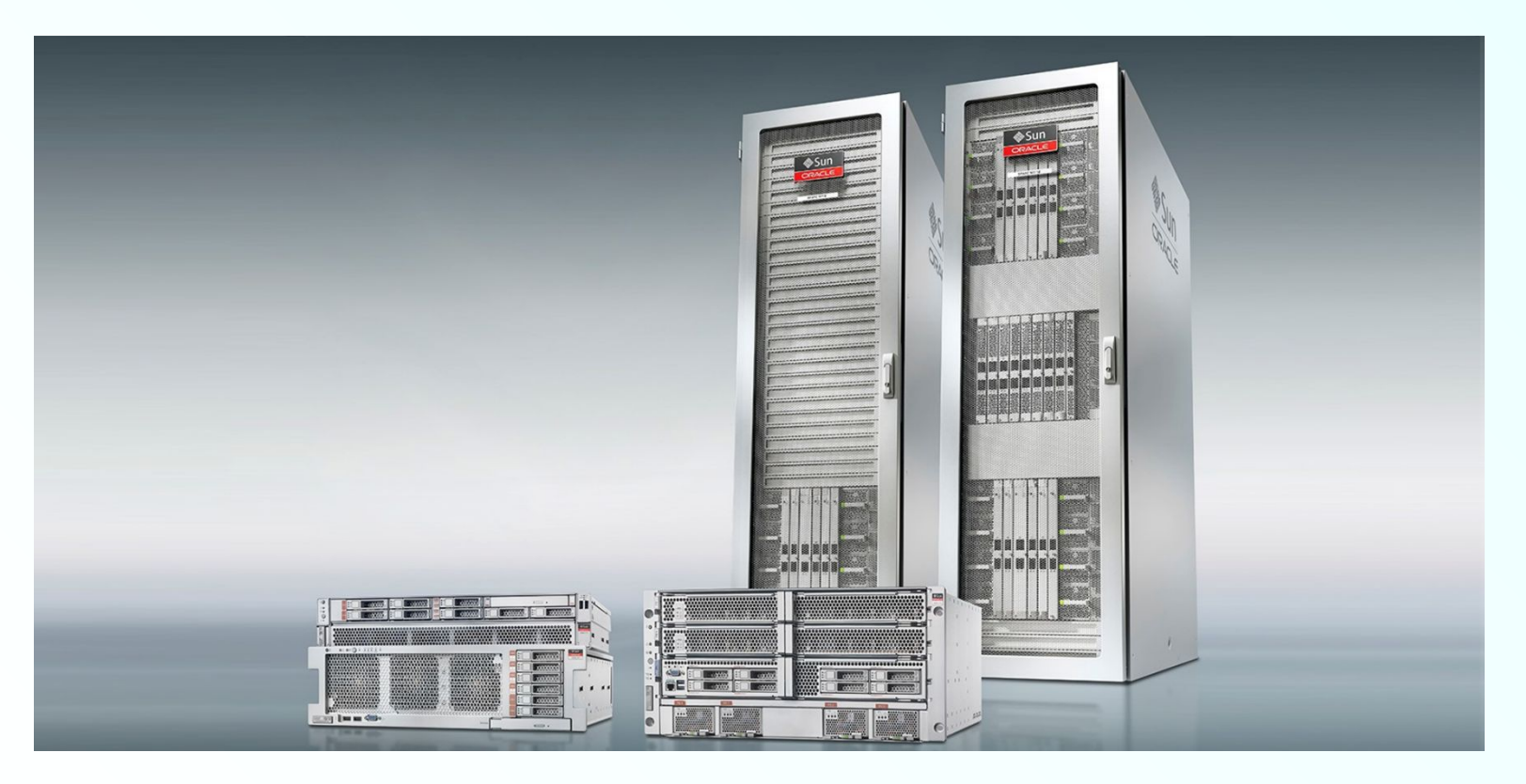

#### **Серверы Oracle SPARC T7 и M7**

✹ **В результате аналитика на SPARC M7 работает более чем в восемь раз быстрее, чем на системной архитектуре х86 платформы. OLTP работает примерно в три раза быстрее. Это значит, что там, где раньше требовалось пять двухпроцессорных серверов для обработки OLTP и аналитики, теперь можно обойтись одним однопроцессорным сервером на базе SPARC M7, который будет одновременно обрабатывать и OLTP-, и аналитические запросы.** 

✹ **Один из крупных заказчиков Oracle, который занимается онлайн-торговлей, при тестировании сервера SPARC Т7-4 на базе процессоров SPARC М7 c Oracle Database 12.1.0.2 и опцией In-Memory получил повышение скорости обработки запросов в 83 раза.**

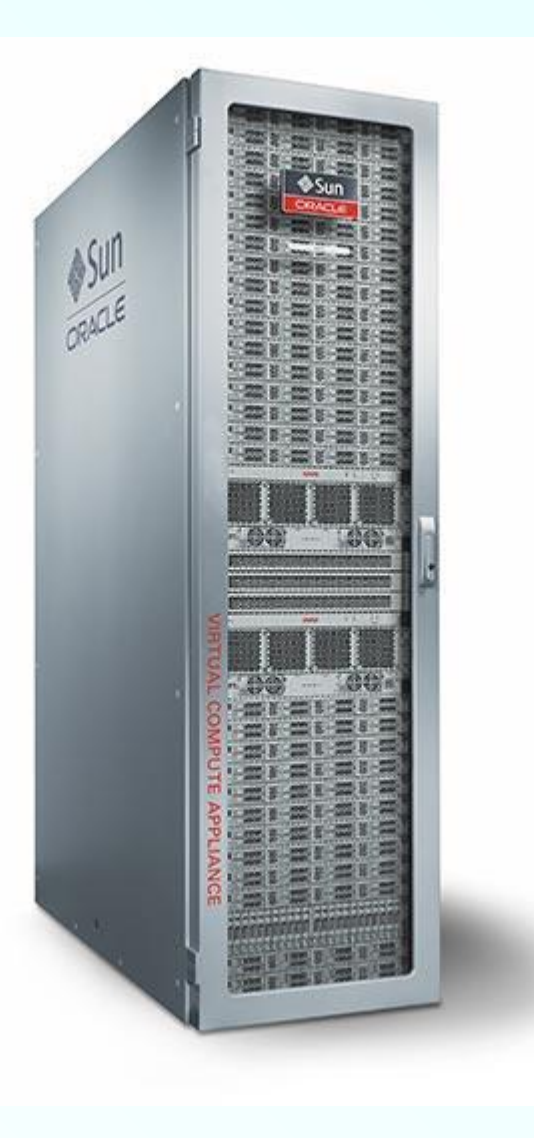

## **Спасибо за внимание!**